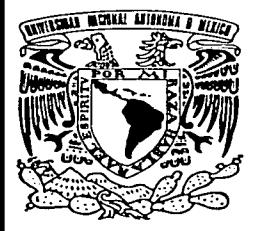

# UNIVERSIDAD NACIONAL AUTÓNOMA DE MÉXICO

**FACULTAD DE ODONTOLOGÍA** 

ELABORACIÓN DE LA PÁGINA WEB DEL SEMINARIO DE TITULACIÓN.

### E S Т

QUE PARA OBTENER EL TÍTULO DE CIRUJANO DENTISTA P  $\mathsf{R}$ E S. E  $N$  $\mathsf{T}$ A N MARTHA LAURA AVILA EUROPA

**JUAN CARLOS FLORES GUTIÉRREZ** 

DIRECTORA: MTRA. RINA E NGOLD STEINER

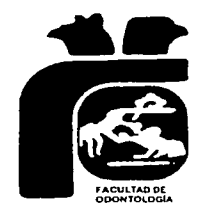

MÉXICO, D.F.

**MAYO DE 2002** 

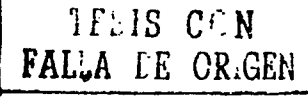

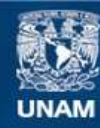

Universidad Nacional Autónoma de México

**UNAM – Dirección General de Bibliotecas Tesis Digitales Restricciones de uso**

# **DERECHOS RESERVADOS © PROHIBIDA SU REPRODUCCIÓN TOTAL O PARCIAL**

Todo el material contenido en esta tesis esta protegido por la Ley Federal del Derecho de Autor (LFDA) de los Estados Unidos Mexicanos (México).

**Biblioteca Central** 

Dirección General de Bibliotecas de la UNAM

El uso de imágenes, fragmentos de videos, y demás material que sea objeto de protección de los derechos de autor, será exclusivamente para fines educativos e informativos y deberá citar la fuente donde la obtuvo mencionando el autor o autores. Cualquier uso distinto como el lucro, reproducción, edición o modificación, será perseguido y sancionado por el respectivo titular de los Derechos de Autor.

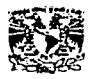

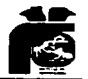

2

### **DEDICATORIAS**

A dios por darme la fuerza necesaria para salir adelante.

A mis padres. Martha y Boni **bor** 

La oportunidad de vivir, dedicación, paciencia amor v ароуо.

A mi mamá por sus desvelos, preocupaciones y sacrificios. A mi viejo por su ejemplo de tenacidad y amor, Te admiro papá. A firus y greñaldita mis niñas.

A mama Paulis, a Claw y a mi muy querida tia Mau por estar en todo momento conmigo sin ustedes esto no seria posible.

A mis invaluables primos Fer y Claw por swejemplo de amor cariño; respeto y apoyo para la culminación de mís estudios.

Mil gracias por el cariño que en todo momento me han demostrado

Loxquiero.

Law.

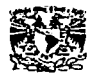

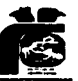

A mís tíos Lulú, Juanis, Javí, Tacho, Míguel y muy especialmente a mi querido tio Martin, sabes sin ti mi infancia no hubieses sido igual, te extraño.

A doñaSusanapor su gran apoyo y alegria para salir adelante.

A Estelíta por creer en mis sueños, a Claris por su alegría Richard por su tiempo, a Poncho por su locura, a Manuel por ser mi sensei, a Lenin por Benedetti, a Abad por su tranguilidad y a Paco por su misica.

A la cosa y al pan por el reto, gracias.

A , Esme, Pato, So, Anto, Ale, Alma, Raúl, Uris y Cielo mis amigos y compañeros de carrera.

A Don Armando por su dulgura.

A el Dr. Andrés Cruz Chávez, a la Dra. Rosina P, a el Dr. Alejandro Romero, a la Maestra Mari Hirose, a el Dr. Santiago Martinez y al Dr. Gabriel Piñera por compartir su invaluable conocimiento de la Odontologia y su gran, gran Calidad Humana.

A Juanchito Web por el gusto de conocernos y de realizar este trabajo juntos.

> Sín ustedes este sueño no sería realidad Gracias Martha Laura Avila Europa.

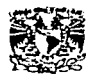

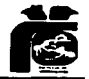

## **DEDICATORIAS**

JUAN CARLOS FLORES GUTTÉRREZ

A mi madre por todo lo que me dio, y todo lo que me enseño, por que sin ello no estaria en donde estoy.

Gracias mamá

A todos mis hermanos y hermanas Por todo su apoyo tanto en las Buenas como en las malas

Muchas gracias

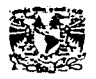

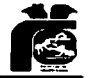

Dedíco este trabajo en especial a mi hermano JOSÉ LUIS y MARTHA por toda su ayuda incondicional, asi como a: JOSÉ LUIS JR. GILBERTO y JOSÉ GUADALUPE.

Gracias.

Este trabajo es tanto mio como de TERE gracias por todo tw apoyo, tu comprensión y por todo tu amor.

ζ

Gracias a todos mis amigos que estuvieron conmigo en todo momento, muy especialmente a MARCO ANTONIO FLORES y ROCIO Gracias por todo

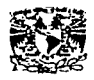

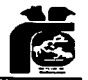

A Gaby, Pancho; Miguel y Jorge Por todos los momentos agradables que pasamos durante toda la carrera. Asi como a Delfino por su amistad

<< EN EL ARTE DE VIVIR, EL HOMBRE ES AL MISMO TIEMPO EL ARTISTA Y EL OBJETO DE SU ARTE, ES EL ESCULTOR Y EL MÁRMOL, EL PACIENTE Y EL MÉDICO.>>

ERICH FROMM (1990)

∕

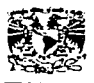

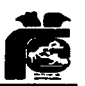

A la Universidad Nacional Autónoma de México por permitirnos ser parte de ella y brindarnos parte de su rigueza cultural.

A la Facultad de Odontología por abrírnos sus puertas.

A todos nuestros profesores por compartir con nosotros sus conocimientos.

Milgracias.

Laura y Juan Carlos.

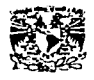

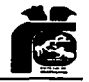

# ÍNDICE

### INTRODUCCIÓN.

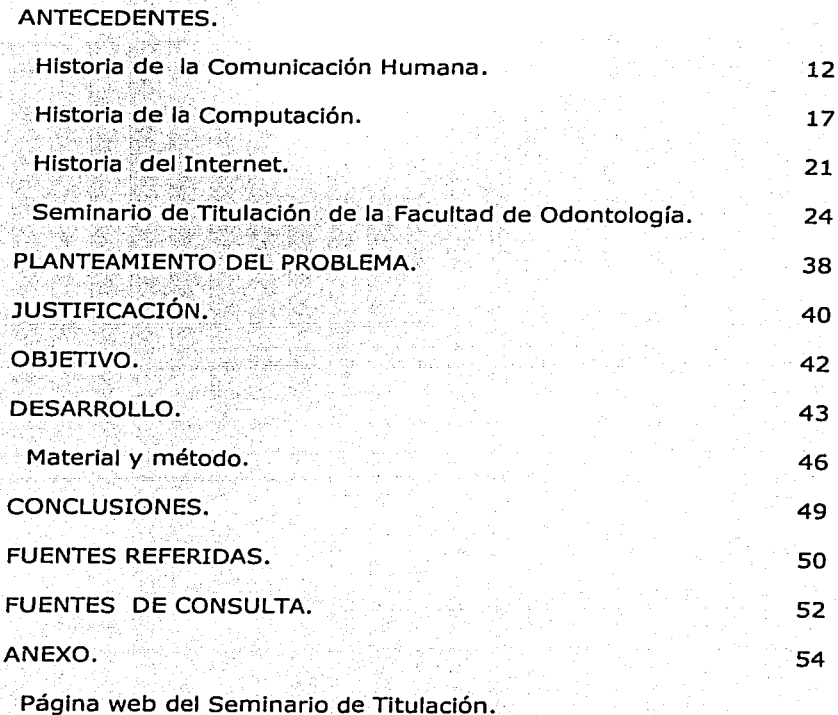

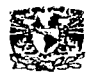

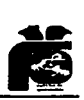

Q

### **INTRODUCCIÓN.**

En la actualidad los avances tecnológicos han venido a revolucionar la historia de la humanidad, los sistemas de comunicación tanto Impresos como electrónicos han sido parte fundamental del desarrollo del hombre, pues promueven y difunden una gran cantidad de información a la que se puede acceder con facilidad por medio del Internet.

De está manera en el siguiente trabajo se pretende describir generalmente de manera la historia de la computación ya que esta es la base para poder realizar el objetivo principal de esta tesina, que es difundir la Información del Seminario de Titulación de la Facultad de Odontología por medio del Internet, del cual se describirán las funciones y avances más sobresalientes para llegar a lo que actualmente conocemos como ese medio electrónico de difusión.

Internet es actualmente una gran revolución sin precedentes en el mundo de la Informática y las comunicaciones. Los inventos del telégrafo, teléfono, radio, y computadora sentaron las bases para está integración de capacidades nunca antes vista. Internet es a la vez una oportunidad de difusión mundial, un mecanismo de propagación de la Información y un medio de colaboración e

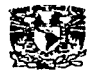

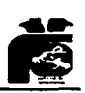

Interacción entre los lndlVlduos y sus computadoras Independientemente de su localización geográfica.

Internet también representa uno de los ejemplos más exitosos de los beneficios de la Inversión sostenida y del compromiso de Investigación y desarrollo en Infraestructuras Informáticas. A raíz de la primitiva investigación en conmutación de paquetes, el gobierno, la industria y el mundo académico han sido copartlcipes de la evolución y desarrollo de esta nueva tecnología. Hoy en día, términos como www.unam.com.mx , www.odonto.unam.mx/ son comunes en el lenguaje de todas las personas.

En está página se encontrará toda la información necesaria del Seminario de Titulación de la Facultad de Odontología, todo en cuanto a opción de áreas, requisitos, fechas de inscripción, Información acerca de los cursos complementarlos que se llevan a cabo durante el mencionado subprograma de Titulaclón, es decir el Seminario de Titulación.

Por lo que podemos decir que la comunicación universal del Internet junto con la vanguardia tecnológica optimiza el desarrollo de la ciencia y por supuesto que de la práctica profesional, así como de la vida cotidiana.

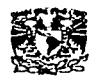

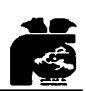

 $(l)$ 

**ELABORACIÓN DE LA PÁGINA WEB DEL SEMINARIO** 

Agradecemos la grandiosa colaboración de la Mtra. Por habernos dirigido este trabajo, así como por todas las facilidades otorgadas, su comprensión, paciencia y apoyo. Así mismo agradecemos al C.D. Javier Diez de Bonilla por toda la información aportada para esta tesina, queremos hacer una especial mención al apoyo y entusiasmo con los que nos alentó la C. D. Guadalupe García.

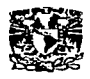

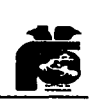

### **HISTORIA DE LA COMUNICACIÓN HUMANA.**

El origen de la computación (considerada como la disciplina que ayuda a almacenar, procesar y manejar todo tipo de  $información<sup>-1</sup>$ , se ubica cuando aparece la necesidad de contar y tener el control adecuado de nuestras pertenencias, así como la necesidad de registrar o guardar memoria de eventos Importantes. Al transcurrir el tiempo, el ser humano ha desarrollado conceptos y herramientas de apoyo para actuar cada vez con mayor facilidad, precisión y con menor tiempo en el proceso y registro de Información. En este desarrollo podemos afirmar que están presente dos elementos:

El Ingenio humano a través de Ideas y su realización ñslca.

Casi siempre hay alguien que inventa o descubre algo, define el rumbo que se debe seguir y de lo que habrá que mejorar a través del pensamiento y la acción, que marcará la pauta para un mejor registro y proceso de la Información.

De esta manera la computación tiene como antecedente la necesidad de contar con herramientas y medios que le permitan registrar o manejar Información y desarrollar procedimientos lógicos para obtener diversos resultados a partir de la información, lo cual se ha manifestado desde el caso simple de sumar y restar las cantidades, hasta alcanzar las nuevas formas de almacenar,

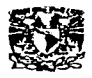

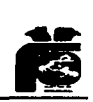

procesar y manipular; todo \_tipo de Información, Involucrando esencialmente dos componentes:

a) La solución teórica de un problema

b) El desarrollo de un dispositivo que ayuda o resuelve de manera práctica \_el problema o para la enseñanza-aprendizaje de algún  $t$ ema $<sup>1</sup>$ </sup>

Por consiguiente podemos asociar desde tiempos remotos, tanto antecedentes de SOFTWARE(de programación o procedimiento de solución), como HARDWARE (dispositivo físico), que van conformando fa plataforma para el desarrollo de la moderna computadora, desde el momento en el que el hombre se constituyó como un ente pensante y desarrolló la ciencia y la técnica <sup>1</sup>.

Con estas Ideas generalizadas antecedentes: se consideran como

a) Diversos medios para registrar Información.

b) Herramientas para proceso de Información (dispositivos)

c) Procedimientos lógicos o de solución y los avances científicos.

Con base en estas Ideas, se considera como Inicio el momento en que se desarrolla el lenguaje hablado que permita la comunicación de todo tipo de Información entre los grupos y, de ahí

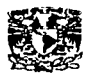

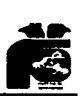

en adelante, las Ideas, conocimientos, descubrimientos y dispositivos que han sido de gran trascendencia en la conformación de la historia de la actual Informática se comenta que a veces los desarrollos teóricos se adelantan a la tecnología de una época <sup>2</sup>.

Se considera que la primera computadora fue aquel mecanismo que realizó en forma automática la solución numérica de diversos problemas, es decir, sin la Intervención manual del hombre, una vez que se le alimentó el programa y los datos correspondientes.

Además se le considera a un equipo como computadora cuando. sus aplicaciones van mas allá de su uso como calculadora mejorada y se comentan brevemente sus aplicaciones Inmediatas.

A partir de la primera computadora, la ciencia de la Informática se ha desarrollado mas que ninguna otra ciencia y se dice que es la promotora de la era de la Información. Dentro de ese lapso se han considerado cinco generaciones de computadoras.

Cuando el hombre desarrolló el lenguaje hablado, se percata de que grabar la Información en superficies diversas le permitía recordar cosas, utilizó diversos tipos de pinturas orgánicas para plasmar lo que veía ( pinturas rupestres), sin embargo es hasta

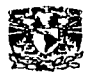

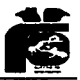

cuando se invento la tinta, que se tuvo uno de los elementos indispensables para registrar información de una forma fácil<sup>1</sup>.

Definitivamente la escritura alfabética, tal como la conocemos, resulta ser el desarrollo intelectual o innovación más importante para el ser humano, pues constituye el punto de partida para la creación de una de las mejores memorias del acontecer humano, de su desarrollo v de su ciencia, es decir, el libro. Como antecedente sabemos que ciertas culturas desarrollaban algunos tipos de escritura: pictórica (escenas), con base en pictogramas e Ideogramas (signos), y fonogramas (signos que representan sonidos).

Así comunicaron su historia, establecieron bases para un registro comercial y preservaron sus conocimientos. Elemplo claro de ello son los jeroglíficos egipcios, escritura en papiro, los signos chinos y la escritura cuneiforme de los babilonios, sin embargo dichas escrituras no son fáciles de entender y menos de conservar por las inclemencias del tiempo en donde se quardaban por lo que desaparecieron o su uso fue en el ámbito local.

La gran aportación corresponde a los fenicios y otros pueblos semíticos que desarrollaron el alfabeto a partir de los signos egipcios.

Vendría después un proceso evolutivo que selecciona o incluye lo mas útil y práctico desde el punto de vista del pueblo

ା 151

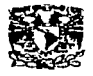

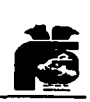

dominante. De esta forma los griegos y los romanos adoptan y perfeccionan la escritura, que se difunde y usa hasta obtener el alfabeto que se emplea en nuestros días, prácticamente en todo el mundo, el cual ha permitido el registro de todo tipo de Información, para todas las ciencias y, a partir de la década de los cincuentas, el desarrolló de los lenguajes de programación <sup>2</sup>.

Una parte Importante de la conservación y transmisión de la Información es sin lugar a dudas el libro y sus antecedentes que ha constituido la memoria escrita de la humanidad; desde el rollo de papiro de los antiguos egipcios, la Invención del papel en China, de la Imprenta por Gutemberg, . hasta la consolldaclón de la Industria editorial.

Al avanzar las sociedades primitivas, se desarrollaron diversos sistemas de numeración que permitieron representar cantidades mediante símbolos, como ejemplo de ellos tenemos las numeraciones: MAYA, ROMANA, ARÁBIGA Y GRIEGA <sup>1</sup> ...

<~·~·:;~::? :.~~\, .. . ,~\_:\_- \(·-:-

Estos sistemas y conocimientos ayudaron al procesamiento manual de la información de cualquier actividad, su registro y manipulación mediante símbolos y facilitaron la obtención de resultados, de tal forma que tanto matemáticos árabes, hindúes y europeos desarrollaron técnicas para los cálculos por escrito.

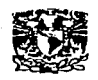

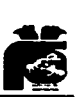

### **HISTORIA DE LA COMPUTACIÓN**

 $-\,$ 

Tenemos un recuento de los dispositivos de conteo desde la época más remota como el empleo de piedras, muescas en varas, nudos en cuerdas, tabletas de arcilla con marcas y por supuesto el empleo de sus dedos. El libro de cuentas que se origina en el Código de Hammurabl en el que se llevo el registro de contratos, escrituras, Inventarios, cuentas, giros, etc.

El ábaco que es un instrumento manual de cálculo que se atribuye su construcción a los egipcios o a los babilonios. Este Instrumento se ha constituido como una herramienta tan útil de que hasta nuestros días es empleado todavía.

Posteriormente lo que vino a preceder este elemento fueron los diversos sistemas de numeración como lo describe Solórzano<sup>1</sup> en su libro:

1623, Sir Francis Bacón establece los números en base binaria, que son la base matemática de la computadora actual.

1642, Blaise Pascal es el pionero de las primeras maquinas de calculo, que podían contabilizar resultados de sumas y. restas.

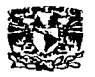

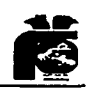

*ELABORACIÓN DE LA PÁGINA WEB DEL SEMINARIO* • ..,. 1671, Gottfrled Wllhelm Lelbnltz construye una máquina que realiza las cuatro operaciones básicas como son la suma, resta, multiplicación y la división.

1823, Sir Charles Babbage, conocido como el padre de la computación ya que construyó una máquina que contaría con una unidad aritmética que efectuaría los cálculos empleando las cantidades contenidas en su unidad de almacenamiento. Dichas unidades estarían supeditadas a la unidad de control, que coordinaría y supervisaría la secuencia de las operaciones.

Por óltlmo, los resultados se obtendrían en forma Impresa o gráfica en la unidad de salida .

1847, George Boole, desarrollo lo que se le conoció como el álgebra booleana que se aplico al diseño de circuitos para las computadoras, que junto con los números binarios conjunta bases para la computadora actual.

1890, Herman Holerit, promueve la idea de las tarjetas perforadas adoptando un código que permite asociar a las perforaciones todo tipo de caracteres

(NÓmeros, letras y símbolos) para agilizar el manejo de los datos del censo de los Estados Unidos.

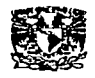

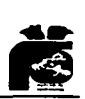

ELABORACIÓN DE LA PÁGINA WEB DEL SEMINARIO<br>• .<br>• . . En el siglo XX, se da él último gran paso para la aparición de la computadora, la Invención de. la válvula eléctrica. La Invención de está fue el parte aguas para la creación de las primeras computadoras.

Solórzano<sup>1</sup> describe en su libro cinco generaciones de computadoras en la historia de la computación.

La primera generación de computadoras se describe alrededor de la décáda de los cincuentas con. modelos como: la UNIVAC, MARK I que funcionaban con bulbos, lectora y perforadora de tarjetas.

La segunda generaélón se presenta en los años sesentas con modelos como: IBM 7090, IBM 1401, RCA 501 entre otras. La operación de estas era por medio de transistores, programa<br>almacenado e incluían un sistema operativo.

. *¿(* • .

La tercera generación de computadoras es entre los años sesentas y setentas con la IBM 360, funcionaban con circuitos integrados y un sistema operativo mejorado.

 $\sim$   $\sim$   $\sim$   $\sim$   $\sim$   $\sim$ 

·•;';, '. -¡,:,:::."" ' :.':.·.:,,:.\_:'/

La cuarta generación de. las computadoras se presenta por los años setentas y ochentas mejora todo lo anterior porque aparece el

----------------------------- - -- - -·----

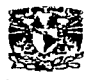

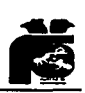

microprocesador, memorias basándose en chips, reconocimiento de voz y formas, mlcrocomputadoras, programas expertos.

La quinta generación comenzó en la década de los noventas Inaugurando la era de la Inteligencia artificial.

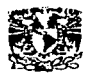

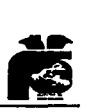

### **HISTORIA DEL INTERNET.**

La historia del Internet comienza en la década de los sesentas con el establecimiento de las redes de paquetes conmutados, que es un método de fragmentar los mensajes en subpartes llamados "paquets" enrutarlos a sus destinos y reensamblarlos después <sup>2</sup>.

El desarrollo de las redes de paquetes conmutados tuvo su precedente en las primeras máquinas de la IBM.

Tal vez la primera red de paquetes conmutados en operación constante fue la del Laboratorio Nacional de Física en el Reino Unido. Aunque fue hasta el año de 1969 cuando las redes del ministerio de Defensa de los Estados Unidos se fusionaron con las de varias universidades y con diversas empresas para dar lugar al Internet que significa literalmente extensa tela de araña mundial<sup>3</sup> El Internet no es ni más ni menos que un reflejo de nuestro mundo y de la gente que lo habita. Por lo que en la red podemos encontrar lo mismo que encontraríamos si pudiéramos viajar por todo el  $m$ undo  $4$ .

Internet con el paso del tiempo sé convertido en la red telemática más importante de las que están actualmente funcionando.

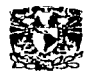

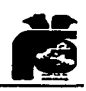

En el año de 1986, se diversifica el uso de Internet hacia los estudiantes, sin embargo es hasta el ' año de 1993 cuando comenzó el despegue definitivo momento en el que se autorizó a cualquier persona a darse de alta en la red, aunque no fuese estudiante de ninguna universidad ni perteneciera a empresa alguna<sup>4</sup>.

Para poder utlllzar la red lo primero que se necesita es un MODEM que permita conectar nuestra computadora a través de la línea telefónica, hacia un servidor. Estas computadoras son capaces de procesar con gran rapidez una Inmensa cantidad de Información, y pueden así recibir las llamadas de cientos de computadoras personales y dlstrlbulrlas a sus lugares de destino. Cada centro servidor esta conectado con otros centros de servidores, tejiéndose así una tupida red de Información.

Internet ha hecho posible por primera vez en la historia de la humanidad, el libre acceso a todo tipo de Información.

Internet permite. utlllzar diversos servicios sucesivamente en el curso de la misma llamada telefónica. Esto es posible gracias a un tipo especial de documento, llamado hipertexto que es la base fundamental del Internet. Ya que contiene zonas especiales, que generalmente aparecen resaltadas en la pantalla con otro color, llamadas vínculos 1•

22

'--------------------------------~- - --

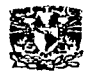

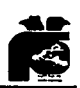

Al dirigirnos a uno de estos vínculos nos trasladaremos a otro documento que puede estar en la misma computadora, servidor o en otro a gran distancia.

### **Los servicios que ofrece Internet** <sup>5</sup> •

Pone a disposición diferentes posibilidades entre las que cabe destacar las siguientes:

*¡..* El acceso a grandes bases de datos de universidades o de diferentes instituciones con el fin de buscar la Información que nos Interesa.

*¡..* Formar parte generalmente de forma gratuita, de clubes de debate y noticias, lo que nos permite estar al día en los temas más diversos que podamos imaginar.

*¡..* Utilizar el correo electrónico, de forma que nuestra computadora se convierta en una especie de buzón en el que podemos recibir los mensajes que nos envíen y, a su vez, transmitirlos a otros usuarios de la red. El correo electrónico es el servicio más utilizado de Internet.

*¡..* Usar los servicios de compras, una opción que esta siendo cada vez más usada por los usuarios de la red.

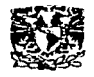

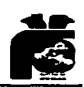

# **SEMINARIO DE TITULACIÓN DE LA FACULTAD DE ODONTOLOGÍA**

En la historia de la Facultad de Odontología son innumerables los hechos que han colocado a nuestra dependencia a la vanguardia de estudios odontológicos no solo de nuestro país sino en América Latina.

Realizando un recuento de estos hechos fue Miguel Pavía en el año de 1907 el primer alumno en realizar una tesis escrita y el primer egresado del Consultorio Nacional de Enseñanza Dental, que en ese tiempo estaba anexo a la Escuela Nacional de Medicina, así como el primero en presentar el examen profesional. Un año después, en 1908 egresa Clara v. Rosas primera mujer con el Título de Cirujana Dentista <sup>6</sup>.

Al cabo de los años fue tan grande el rezago en términos de ntulaclón que se dio en la Facultad de Odontología comparado con el número de egresados, que en el año de 1988 se creo el Seminario de Titulación como una opción mas para que los alumnos de la Facultad de Odontología, obtuvieran su Título, cumpliendo con lo dispuesto en el capítulo IV, artículo 20. del Reglamento general de exámenes de la UNAM.

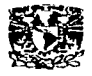

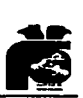

uno de los Intereses primordiales que ocupan la atención de la administración escolar es la Eficiencia Terminal, punto culminante de los estudios de licenciatura, con el objeto de facilitar la obtención del Titulo de Cirujano. Dentista se creo una nueva modalidad de titulación denominada Seminario de Titulación.

Permitiendo así la incorporación inmediata de los profesionales universitarios al seno de la sociedad para atender las demandas de servicio Imperante.

Este seminario consistía en un curso de dos meses con tres horas diarias para actualizar y reafirmar los conocimientos básicos de la carrera. En la primera promoción se registraron 106 alumnos en 7 áreas que fueron Patología Bucal, Materiales Dentales, Odontopedlatrla, Parodoncla, Odontología, Restauradora, Emergencias Medico Dentales y Prótesis Dental <sup>6</sup>.

Actualmente se lleva acabo la vigésima octava promoción del Seminario de Titulación con un total de 15 áreas entre básicas y clínicas que son: Bioquímica, Cirugía Bucal, Emergencias Médico Dentales, Endodoncla, Imagenología, Materiales Dentales, Microbiología, Odontogerlatría, Oclusión, Odontología Comunitaria, Odontología Restauradora, Odontopedlatría, Ortodoncia, Patología Bucal y Prótesis Dental Parcial Fija y Removlble.

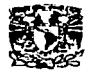

. .

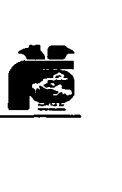

El Seminario de Titulación tiene actualmente una duración de doce semanas, asistiendo un mínimo de tres a cinco horas diarias donde se actualizan y refuerzan temas de cada área. Durante este tiempo el alumno es asesorado por algún profesor del la Facultad de Odontología para realizar un trabajo de tesina.

La tesina la define Rigo Lemini<sup>7</sup>, como la descripción y análisis bibliográfico, actualizado y exhaustivo de un hecho, fenómeno o tópico especifico ubicado dentro de un área bien delimitada, en la que el sustentante ofrece una visión panorámica y sintética de la situación actual, así como el grado de avance aportaciones con relación a la temática elegida: o nuevas

La tesina puede tener estructura de:

'----------------------------- ---~- ---

**MONOGRAFÍA:** revisión de un tema sustentado en artículos recientes.

**ENSAYO:** manual operativo para la enseñanza aprendizaje de algún tema. Instructivo sobre el procedimiento de algo.

INFORME: estudios descriptivos, epidemiológicos, casos clínicos etc.

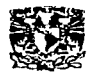

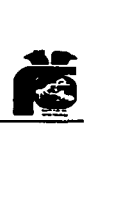

El Seminario de Titulación también incluve una serie de cursos complementarios que se aplican de manera obligatoria para la titulación estos cursos son de diversos tópicos de interés general y de aplicación inmediata en la consulta como:

► Diversos programas de cómputo.

**Example 12** 

► Inglés técnico Odontológico.

Metodología de la investigación.

Norma Oficial Mexicana e administrativas. implicaciones éticas

► Patología Bucal.

¡,... Reanimación cerebro-cardlo-pufmonar.

« Redacciones de escritos científicos(español).

### **REQUISITOS DE INGRESO.**

► Tener cubierto el 100% de los créditos del plan de estudio de la Licenciatura.

► Haber cumplido con su Servicio Social y contar con la carta actualizada de Liberación del mismo.

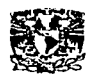

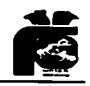

### **REQUISITOS DE EGRESO.**

""' Aprobar el curso del área seleccionada, cumpliendo con todos los requisitos.

""' Aprobar los cursos complementarlos que son obllgatorios.

► Realizar un trabajo de (TESINA) dirigida y aprobada por algún profesor de la Facultad Odontología, esta también podrá tener uno o dos asesores.

► Aprobar el Examen Oral Profesional, para así, poder obtener el título de Cirujano Dentista.

A continuación se presenta un breve resumen del contenido de cada área del Seminario de Titulación de está vigésimo octava promoción.

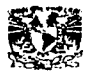

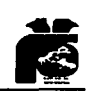

## **BIOQUÍMICA.**

En esta área se realiza el análisis de microorganismos presentes en la placa dental, como se muestra en la figura de abajo. El contenido temático estará organizado mediante la consulta de artículos especializados.

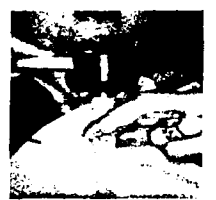

**Muestra de saliva.** 

### **CIRUGÍA BUCAL.**

Lejos de verse a las materias quirúrgicas, como anestesia, técnicas quirúrgicas, exodoncia y cirugía bucal Individualmente se pueden correlacionar entre sí, de tal manera simplemente sean conceptos secuénciales para llegar a un mismo fin, que serla el manejo del paciente quirúrgico.

Por lo tanto la propuesta del programa del área quirúrgica, tendrá por objetivo global el de proporcionar al alumno el conjunto de habilidades, conocimientos y valores para la práctica quirúrgica, que se irán desarrollando paulatinamente en las diversas materias

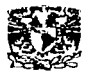

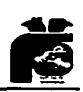

**ELABORACIÓN DE LA PÁGINA WEB DEL SEMINARIO**<br>
• *ELABORACIÓN DE LA PÁGINA WEB DEL SEMINARIO*<br>
• con el mismo fin y al término de esté sea capaz de manejar el aspecto medico-quirúrgico e identificar que procedimientos debe realizar, ejemplo:

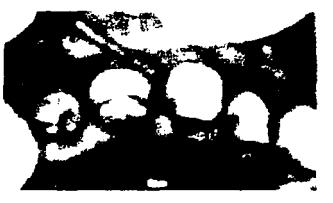

Osteoplastia

### **EMERGENCIAS MÉDICO-DENTALES.**

Se revisaran conocimientos básicos en medicina con respecto a las emergencias, realización de prácticas para el manejo· de una emergencia en el consultorio dental.

El objetivo principal de este seminario es preparar a los alumnos en la prevención de las emergencias médicas más comunes en Odontología, por ejemplo:

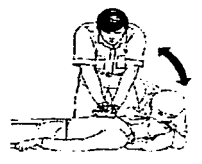

Reanimación cardio-pulmonar.

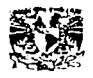

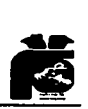

### **ENDODONCIA.**

El alumno aplicará los conocimientos adquiridos para poder emitir un diagnóstico correcto y en la clínica resolver los tratamientos endodóntlcos adecuados, por ejemplo:

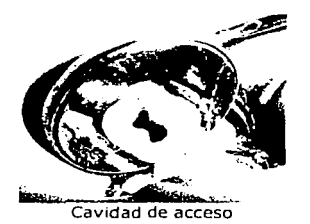

### **IMAGENOLOGÍA.**

El alumno conocerá e interpretará las proyecciones radiográficas intraórales, extraorales, así como los estudios de Imagenología, como la siguiente:

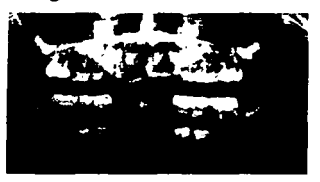

Ortopa ntomografia.

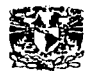

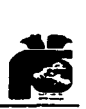

### **MATERIALES DENTALES.**

Este seminario permitirá la actualización en los nuevos materiales de acuerdo a los avances tecnológicos, así como su aplicación clínica con la realización de diversas practicas, por ejemplo:

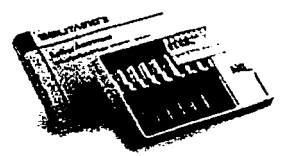

Resinas fotopolimerizables.

## **MICROBIOLOGÍA.**

Esta área permitirá la aplicación clínica de los conocimientos de microbiología en las diferentes especialidades odontológicas, desarrollando, tratamientos de prevención de enfermedades Infecciosas de la cavidad bucal, corno lo muestra la siguiente figura:

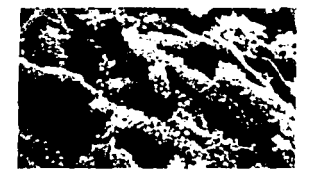

**Placa dental vista al microscopio.** 

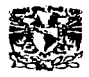

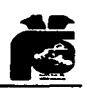

### **ODONTOGERIATRÍA.**

Se proporcionará atención dental a pacientes de la tercera edad (mayores de 60años) en forma multidisciplinaria y se revisarán temas de Interés del área, por ejemplo:

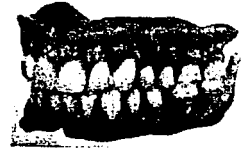

Prótesis total.

### **OCLUSIÓN.**

Este programa teórico-práctico abarca diversos temas, los cuales tienen aplicación en todas las áreas básicas odontológicas, así el alumno podrá reforzar sus conocimientos sobre el diagnóstico y terapéutica de los trastornos temporomandlbulares, como la figura de abajo, así como su repercusión en el aparato estomatognático en general.

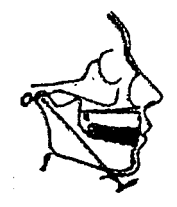

ATM.

33

.--.--.. --~·-·--------------------- ···- - ··--

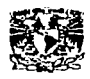

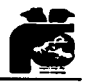

# ODONTOLOGÍA COMUNITARIA

Los alumnos serán capaces de identificar y proponer soluciones a los problemas de salud dental mediante la educación para la salud, ejemplo:

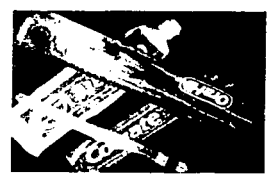

Higiene oral.

### ODONTOLOGÍA RESTAURADORA.

Se efectuarán tratamientos clínicos relacionados con el área incluyendo nuevos materiales como los adhesivos y los cerómeros. El alumno podrá realizar sus propias restauraciones dentro del laboratorio, como las que se muestran en la figura siguiente.

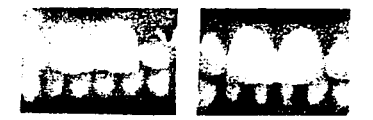

Coronas de Artglass.

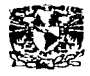

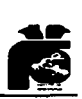

### **ODONTOPEDIATRIA.**

Proporcionará un mayor conocimiento a los alumnos para la atención pediátrica.

Con 104 hrs. De teoría, 104 hrs. de clínica, 39 hrs. de laboratorio y 30 de remédiales, el egresado tendrá mayor conocimiento y destreza para atender niños en su consulta privada ó una base sólida para llevar a cabo la especialidad en Odontopedlatría.

El alumno podrá elegir un asesor de tesina de entre 40 profesores del área los cuáles cuentan con la especialidad en Odontopedlatría.

Los profesores base son siete, y veinte los profesores invitados que complementan el programa del Seminario de Titulación de Odontopediatría.

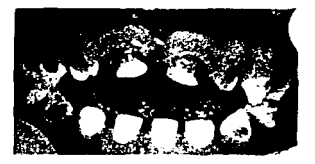

Síndrome del biberón.
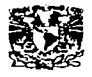

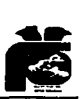

## **ORTODONCIA.**

El programa está enfocado a revisar y comprender los factores que permiten la aparición de las anomalías Cráneo-mandibulares dentofaclales y establecer soluciones, ejemplo:

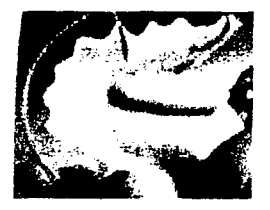

Placa Hawley.

# **PATOLOGÍA BUCAL.**

El alumno realizará exámenes bucales de cara, cabeza y cuello en pacientes de la clínica de admisión de licenciatura y posgrado y aprenderá a reconocer las Patologías Bucales más frecuentes, ejemplo:

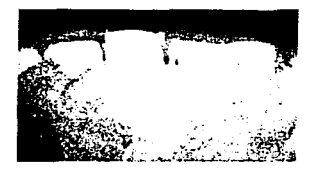

Agrandamiento gingival por fármacos.

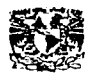

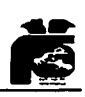

# **PRÓTESIS DENTAL PARCIAL FIJA Y REMOVIBLE.**

Se realizará una revisión de temas selectos de la materia entre los cuales se encuentran: carillas de porcelana, aditamentos de precisión, sistemas adhesivos, blanqueamiento, relación próteslsperlodoncla entre otros, así como procedimientos técnicos y referencias científicas de actualidad. El alumno será capaz de realizar clínicamente restauraciones protésicas estéticas y adhesivas, como las siguientes:

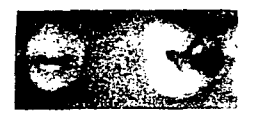

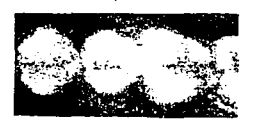

Coronas libres de metal.

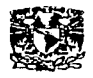

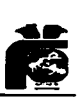

#### **PLANTEAMIENTO DEL PROBLEMA.**

Los métodos de trabajo de las oficinas de servicios estudiantiles de las facultades de la UNAM se encuentran actualizadas en cuanto a medios electrónicos aplicados para su correcto y fácil funcionamiento, dentro de las cuales solo basta con acceder utilizando como contraseña el número de matrícula del alumno, así también solo basta con acceder a la página de la UNAM para obtener toda la información referente a esta casa de estudio, pero en específico la página de la Facultad de Odontología no cuenta con el apartado referente a la Información que requieren los alumnos de reciente egreso y que es necesaria para su siguiente trámite que es el de titulación.

La Información referente a los métodos de titulación de la Facultad de Odontología solo puede ser obtenida en las ventanillas de la misma, teniendo como carácter preponderante el traslado a dichas Instalaciones a las horas de oficina, lo cual implica el desplazarse desde distintos puntos de la ciudad.

38

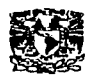

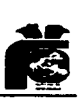

La tendencia hacia la excelencia en los servicios de la Facultad de Odontología no puede rezagarse en la aplicación de la tecnología de la cual ya dispone y solo basta con el diseño de dichos formatos y su aplicación, para así con un solo elle desde cualquier computador personal obtener todo lo referente a requisitos, fechas y horarios para este trámite y evitar así largas filas o el traslado hacia las Instalaciones.

'~------------------------ - - -~---

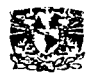

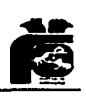

## **JUSTIFICACIÓN**

La elaboración de la página Web surge por la Inquietud de promover y difundir la información del Seminario de Titulación de la Facultad de Odontología por medio del Internet, ya que esto Influye en la imagen de nuestra Institución, manteniéndonos en la vanguardia tecnológica. La Idea está basada en la evolución que ha tenido Internet , que se ha convertido en un medio muy eficaz de transmisión y recepción de Información. Debido a la gran. facilidad para conectarse a la red y navegar en ella, se han abierto las posibilidades para que toda persona aún sin conocimientos profundos de la computación pueda ser usuario. En la actualidad, podemos realizar un sin fin de tareas desde la comodidad del hogar, como por ejemplo: obtener información de cualquier índole y de cualquier parte del mundo. Durante las dos últimas décadas las computadoras han jugado un rol muy Importante en el área de la salud particularmente en la Odontología, un ejemplo muy claro es el uso de la computadora como procesador de texto, fuente de Información, base de datos, presentaciones multimedia y presentación de casos clínicos y tratamientos.

En resumen ha sido una herramienta que ayuda al odontólogo en la sistematización de sus labores, pero para que esto suceda se requiere de una gran Interacción entre los profesionales y sus

40

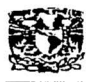

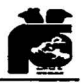

diferentes áreas de especialización, porque se facilita la comunicación por medio de consultas, mensajes, cartas, artículos y todo tipo de comunicación que promuevan un intercambio de conocimientos, aprendizaje y experiencia.

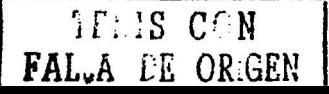

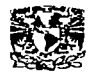

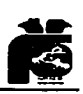

### **OBJETIVO.**

El objetivo prlnclpal de la elaboración de la página Web del Seminario de Titulación es ofrecer una opción más a los alumnos egresados, que están por realizar su proceso de Titulación, de obtener la Información acerca del Seminario de Tltulaclón, ya que Internet es un fenómeno que ha Implicado cambios en el ámbito social, cultural y de educación, al contar con una disponibilidad de la Información rápida, ágil *y* económica, sin que por. ello se pretenda eliminar los canales tradicionales ya existentes de obtención de la Información. Internet aspira a ser una herramienta complementarla y de apoyo para la recepción y envió de Información que ofrece un sin fin de posibilidades tanto prácticas como teóricas.

42

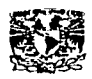

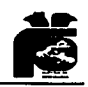

# **DESARROLLO ELECTRÓNICO DE LA PÁGINA WEB.**

El protocolo utlllzado para codificar las páginas web en el WWW el HTLM que es el acrónimo de Hyper Text Markup Language. Desarrollado por el equipo de programadores del Centro Europeo de Investigación nuclear de ginebra (CEING), el HTLM se integra de otro protocolo, que permite la trasferencia de archivos sobre la web llamados http (Hyper Text Transfer Protocol)<sup>8</sup>. Así, toda la página web esta constituida, de hecho, por un archivo en formato de texto que contiene instrucciones precisas.

Las páginas web pueden ser tan distintas como los individuos que las crean aunque el fin de todas es difundir una información diferente. Existe diferentes elementos de una página web, el título de una página web es el texto que aparece en la barra de título cuando una ventana se despliega en ambiente Windows o Macintosh.

El sistema que ha hecho posible que computadores que no son compatibles entre sí puedan dialogar y entenderse recibe el nombre de World Wide. Web. que se podría traducir como red de extensión mundial y que es conocida con las siglas www. o w3 $^{\rm 9}$ . este sistema ha facilitado la tarea de la comunicación entre computadoras a través dé fa red telefónica de tal manera que actualmente es preciso indicar con el cursor que información se

43

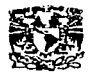

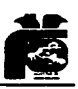

desea transmitir o recibir. Este . sistema permite utlllzar sucesivamente diversos servicios de los que ofrece Internet en el curso de. la misma Uamada ·telefónica, esto es posible gracias a un tipo especial de documento llamado hipertexto que es el núcleo fundamental del sistema www. El hipertexto contiene zonas especiales que generalmente aparecen resaltadas en otro color en fa pantalla.

El lenguaje HTLM es el lenguaje estándar para el d\_lseño de páginas web en Internet, pero su ámbito es mucho mayor. En un principio fue creado como un lenguaje para dar formato a textos Independientemente del soporte que se utlllce para leerlos, si se utlllza la pantalla de una computadora los textos aparecerán formateados en ella, si existiera una Impresora HTLM los textos se formatearían en el papel. Básicamente el sistema utilizado supone anteponer *y* posponer unos comandos sencillos sobre el texto que se va a escribir  $^{10}$ .

Para el lenguaje HTLM se requiere un interprete *y* ese es el papel que forman los navegadores *y* prácticamente la totalidad de los procesadores de texto que están apareciendo como nuevas versiones Word de Microsoft, pero además HTLM juega una papel fundamental por que Incorpora enlaces no solo dentro del propio documento sino entre todos los documentos de la red *y* estas uniones proporcionan tanta versatllldad que toda la red se podría

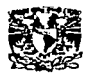

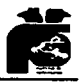

visitar partiendo desde una primera página tomada como origen, tanto es así que Microsoft está Intentando sustituir sus ficheros HLP por archivos  $HTLM<sup>11</sup>$  que se generan con facilidad y que de momento no requieren complicación, HTLM es una revolución en los momentos actuales para realizar una página web basada en HTLM basta con tener algo que decir y saber escribir que ni siquiera es necesario conocer el lenguaje. Los nuevos procesadores de texto y editores de páginas web se encargan de archivar lo escrito en los correspondientes comandos denominados TAGS, en cualquier caso un vez realizada la página, el control sobre fo que luego ve el usuario lo tiene siempre el programador Interprete y nunca el diseñador, cada Interprete tiene su peculiar manera de demostrar un documento los navegadores de mayor uso tienen Incluso TAGS propietarios que perjudican el objeto Ideal de estandarización del lenguaje.

Por tanto la Interpretación del código que haga cada uno de estos programas es previsible a grandes rasgos en consecuencia se deben programar como una filosofía generaliza sin Intentar ajustar la posición de fas líneas y posibles Imágenes, dejando esta tarea para el Interprete, las próximas aplicaciones de HTLM se presume apuntarán en la dirección de dar al diseño un mayor control sobre las posiciones de los objetos Insertados y sobre el formateado del texto  $12$ .

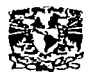

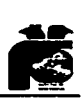

## **MATERIAL.**

Equipo de computo, cámara digital modelo Acer DC300, programas para el tratamiento de imágenes Flash 5 Media Player, escáner modelo True 600X1200 DPI CCD resolution, impresora modelo Lexmark Z12 y cd wrlter 820.

Programas de las áreas del Seminario de Titulación.

## **MÉTODOS.**

Se utilizaron técnicas para recopilar la información las cuales fueron:

a) selección y análisis de documentos que contenían datos de Interés relacionados con el Seminario de Titulación

b) Entrevistas.

'-~-----------------------------------~---

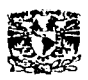

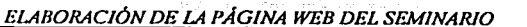

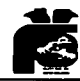

Se realizaron entrevistas con los coordinadores de todas la áreas de la actual promoción del Seminario para recopilar la información. la cual consistió en las siguientes preguntas:

- 1. ¿ Cuál es el principal objetivo de su Seminario?.
- 2. ¿ Cuáles son los resultados que pretende obtener con su Seminario?.
- 3. ¿ Cree usted importante la apertura de una página Web donde estará incluida la información de su Seminario?.
- 4. ¿ Podría usted sugerir algún tema de relevancia para esta página?

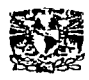

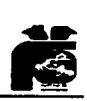

#### RESULTADOS.

- 1. Que el alumno adquiera un mayor conocimiento del área seleccionada.
- 2. Que el egresado tenga mejor manejo de situaciones clínicas en la consulta general y proporcionar un panorama de la especialidad.
- 3. De acuerdo a los resultados obtenidos se concluyó que es una manera adecuada de difundir la Información del Seminario.
- 4. Se determinó que una manera para mejorar cada área del Seminario, es necesario actualizar. temas de Interés de dichas áreas.

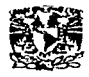

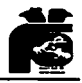

## **CONCLUSIONES.**

Las conclusiones de este trabajo son, que Internet ha implicado cambios en la sociedad, la cultura, la educación y por consiguiente en la vida cotidiana como una herramienta de comunicación e información, Internet se ha convertido en un medio al cual puede acceder cualquier persona sin la necesidad de tener conocimientos profundos de computación con la única condicionante de estar conectados a la red para solicitar la información requerida.

También se encuentra el motivo de mantener una imagen vanguardista y tecnológica de la Facultad de Odontología a nivel mundial, al contar con la infraestructura necesaria para desarrollar y mantener este tipo de tecnologías, teniendo moderno laboratorio de computo.

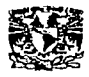

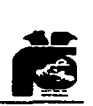

#### FUENTES REFERIDAS

- 1. Solórzano, P. Fernando, Computadoras y programación Vol. I Facultad de Ingeniería. UNAM. 1995. Pags. 12-25.
- 2. http://www.monografias.com/trabajos/referercomp/m.shtml
- 3. Buenrostro, Carlos y cols, Los negocios en Internet hoy y en México. Mc Graw- Hill. México. 1997. Pags. 239-258. ·
- 4. http://www.at.es/pocs/internet/histint/histint2:html
- 5. Paredes G. Luis, Furelos Pablo, "Internet y Odontología" Editorial Masson. Barcelona. 1988. Pags. 23-34.
- 6. Guía de la Facultad de Odontología. UNAM 1993. Pags. 144.
- 7. Facultad de Psicología, Procedimiento para la Titulación en la Licenciatura. UNAM. 1998.
- 8. http://www.lsoc.ora/internet/history/brlef.htlml
- 9. http:77www.lntec.edu.do/blstec/lnternet/hlstorla/
	- Una\_hlstorla\_abrevlada\_del\_internet.htm.
- 10.http://www:lbarrolaza.lcom.ar/zakon/hlt.htlm.

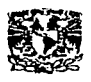

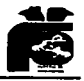

# 11.http//:www.jilmancho.com/htlm/manual.de.htlm.

12. St. Pierre Armand, La creación de una página web. ED. Trillas. México 1995. Pags, 13, 17, 31

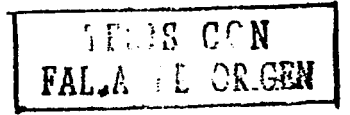

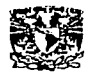

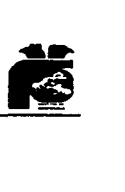

## **FUENTES DE CONSULTA.**

Ash y Ramfjord, Oclusión. 4ta edición. Ed Me Graw Hlll. México. 1996.

Dos Santos José. Gnatología principios y conceptos. Ed.

Actualidades medico odontológicas. c. A.

Buenrostro, Carlos y cols. Internet hoy y en México. Me Graw-

Hlll. México. 1997.

http://www.at.es/pocs/internet/histlnt/histlnt2: html

Http: //www.geoclties.com. index/

http://www.isoc.org/internet/history/brief.htlm1

http: 77www.intec.edu.do/bistec/internet/historia/

Una\_historia\_abreviada\_del\_internet. htm.

http://www.ibarrolaza.lcom.ar/zakon/hit.htlm

http//:www.jllmancho.com/htlm/manual.de.htlm.

http://www.monoqrafias.com/trabaios/referercomp/m.shtml

52

http://www.odonto.uman.mx/

http:/www.tejedores del web.com

Guía de la Facultad de Odontología. UNAM. 1993.

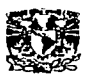

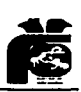

Paredes G. Luis, Furelos Pablo . Internet y Odontología. Editorial Masson. Barcelona. 1988.

Sánin, Carlos. Ortodoncia para el odontólogo general. 2 edición. Actualidades medico odontológicas C. A. 1997. St. Pierre Armand, La creación de una página web. ED. Trillas. México. 1995. Solórzano, P. Fernando Computadoras y programación Vol.

Facultad de Ingeniería. UNAM. 1995.

y····~''"'·".'"--,~.--.-·•:-•·-·~-r:;<"l";';.;.7!731.c;--------------------~--~~~~---

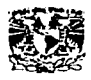

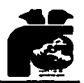

# ANEXO.

# PÁGINA WEB DEL SEMINARIO DE TITULACIÓN.

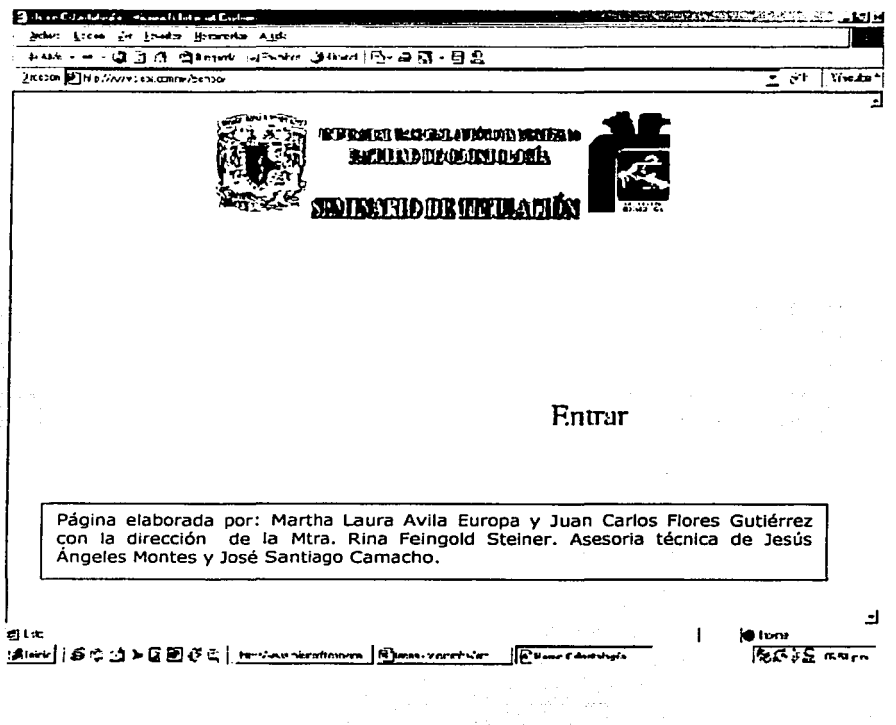

54

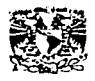

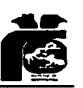

# **MENÚ DE LA PÁGINA WEB DEL SEMINARIO .**

- ANTECEDENTES DEL SEMINARIO.
- **EXAMPLE THE CONSTRUST OF INGRESO Y EGRESO.**

차등

- OPCIONES DE ÁREAS. WIW NE
- **E.** CONVOCATORIAS.

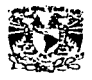

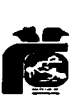

Uno de los intereses primordiales que ocupan la atención de la administración escolar es la Eficiencia Terminal, punto culminante de los estudios de licenciatura, con el objeto de facilitar la obtención del Titulo de Cirujano Dentista se creó una nueva · modalidad de titulación denominada Seminario de Titulación en Agosto de 1988.

Permitiendo así la incorporación profesionales universitarios al seno de la sociedad para atender las demandas de servicio imperante. inmediata de los

Este seminario consistía en un curso de dos meses con tres horas diarias para actualizar y reafirmar los conocimientos básicos de la carrera. En la primera promoción se registraron 106 alumnos en 7 áreas que fueron Patología Bucal, Materiales Dentales, Odontopediatría, Periodoncia, Odontología, Restauradora, Emergencias Médico Dentales y Prótesis Dental<sup>6</sup>.

Actualmente se lleva acabo la vigésima octava promoción del Seminario de Titulación con un total de 15 áreas entre básicas y clínicas que son: Bioquímica, Cirugía Bucal, E\_mergencias Médico Dentales, Endodoncia, Imagenología, Materiales Dentales, Microbiología, Odontogeriatría, Oclusión, Odontología Comunitaria, Odontología Restauradora, Odontopediatría, Ortodoncia, Patología Bucal y Prótesis Dental Parcial Fija y Removible.

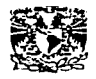

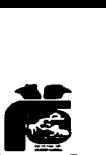

El Seminario de Titulación tiene actualmente una duración de doce semanas, asistiendo un mínimo de tres a cinco horas diarias donde se actualizan y refuerzan temas de cada área. Durante este tiempo el alumno es asesorado por algún profesor del la Facultad de Odontología para realizar un trabajo de tesina.

La tesina la define Rigo Lemini<sup>7</sup>, como la descripción y análisis bibliográfico, actualizado y exhaustivo de un hecho, fenómeno o tópico especifico ubicado dentro de un área bien delimitada, en la que el sustentante ofrece una vislón . panorámica y sintética de la situación actual, así como el grado de avance aportaciones con relación a la temática elegida. .o nuevas

La tesina puede tener estructura de:

MONOGRAFÍA: revisión de un tema sustentado en artículos recientes.

**ENSAYO:** manual operativo para la enseñanza aprendizaje de algún tema. Instructivo sobre el procedimiento de algo.

**INFORME:** estudios descriptivos,· epidemiológicos, casos clínicos etc.

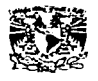

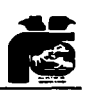

El Seminario de Titulación también incluye una serie de cursos complementarios que se aplican de manera obligatoria para la titulación estos cursos son de diversos tópicos de interés general y de aplicación inmediata en la consulta como:

- ► Diversos programas de cómputo.
- $\blacktriangleright$  Farmacología.
- ► Inglés técnico odontológico.
- **»** Metodología de la investigación.
- Norma Oficial Mexicana e administrativas. implicaciones éticas y
- ¡,,. Patología Bucal.
- Reanimación cerebro-cardio-pulmonar.
- Redacciones de escritos científicos(español).

**La apertura de algunos de estos cursos dependerá de la demanda de los alumnos.** 

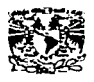

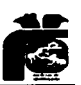

## **REQUISITOS DE INGRESO.**

""° Tener cubierto el 100% de los créditos del plan de estudio de la Licenciatura .

..,. Haber cumplido con su Servicio Social y contar con la carta actualizada de Liberación del mismo.

#### **REQUISITOS DE EGRESO .**

..,. Aprobar el curso del área seleccionada, cumpliendo con todos los requisitos.

, 120, 101, 120, 120, 120

 $;$ 

\* Aprobar los cursos complementarios que son obligatorios.

►... Realizar un trabajo de (TESINA) dirigida y aprobada por algún profesor de la Facultad Odontología, esta también podrá tener uno o dos asesores .

» Aprobar el Examen Oral Profesional, para así, poder obtener el título de Cirujano Dentista.

A continuación se presenta un breve resumen del contenido de las áreas que se abren en Seminario de Titulación.

' . . -

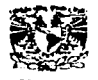

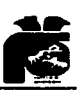

# **BIOQUÍMICA.**

En esta área se realiza el análisis de microorganismos presentes en la placa dental, como se muestra en la figura de abajo. El contenido temático estará organizado mediante la consulta de artículos especializados.

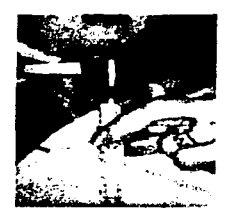

Muestra de saliva.

# **CIRUGÍA BUCAL.**

Lejos de verse a las materias quirúrgicas; como anestesia, técnicas quirúrgicas, exodoncia y cirugía bucal individualmente se pueden correlacionar entre sí, de tal manera simplemente sean conceptos secuénciales para llegar a un mismo fin, que seria el manejo del paciente quirúrgico.

60

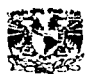

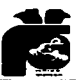

Por lo tanto la propuesta del programa del área quirúrgica, tendrá por objetivo global el de proporcionar al alumno el conjunto de habilidades, conocimientos y valores para la práctica quirúrgica, que se irán desarrollando paulatinamente en las diversas materias con el mismo fin y al término de esté sea capaz de manejar el aspecto medico-quirúrgico e identificar que procedimientos debe realizar, ejemplo:

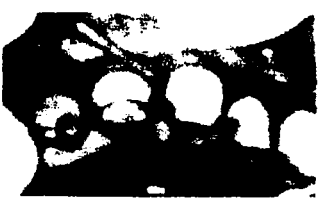

Osteoplastia

# **EMERGENCIAS MÉDICO-DENTALES.**

Se revisarán conocimientos básicos en medicina con respecto a las emergencias, realización de prácticas para el manejo de una emergencia en el consultorio dental.

61

 $\frac{-1}{\sqrt{2\pi}}\left[\frac{1}{\sqrt{2\pi}}\left[\frac{1}{\sqrt{2\pi}}\left[\frac{1}{\sqrt{2\pi}}\right]\right]\right]^{2}+\left[\frac{1}{\sqrt{2\pi}}\left[\frac{1}{\sqrt{2\pi}}\left[\frac{1}{\sqrt{2\pi}}\right]\right]\right]^{2}+\left[\frac{1}{\sqrt{2\pi}}\left[\frac{1}{\sqrt{2\pi}}\right]\right]^{2}+\left[\frac{1}{\sqrt{2\pi}}\left[\frac{1}{\sqrt{2\pi}}\right]\right]^{2}+\left[\frac{1}{\sqrt{2\pi}}\left[\frac{1}{\sqrt{2\pi}}\right]\right$ 

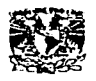

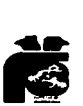

El objetivo principal de este seminario es preparar a los alumnos en la prevención de las emergencias médicas más comunes en Odontología, ejemplo:

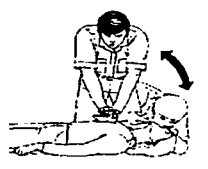

Reanimación cardio-pulmonar.

## **EN DO DON CIA.**

El alumno revisará los conocimientos adquiridos para poder emitir un diagnóstico correcto y en la clínica poder resolver los tratamientos endodónticos adecuados, por ejemplo:

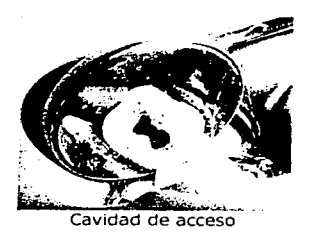

 $\frac{1}{2}$  , which is the set of the set of the set of the set of the set of the set of the set of the set of the set of the set of the set of the set of the set of the set of the set of the set of the set of the set of th

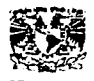

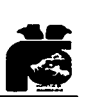

# **IMAGENOLOGÍA.**

El alumno conocerá e interpretará las proyecciones radiográficas intraórales, extraorales, así como los estudios de Imagenología, como la siguiente:

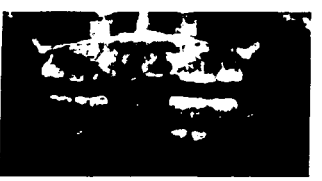

Ortopantomografía.

## **MATERIALES DENTALES.**

Este seminario permitirá la actualización en los nuevos materiales de acuerdo a los avances tecnológicos, asi como su aplicación clínica con la realización de diversas practicas, ejemplo:

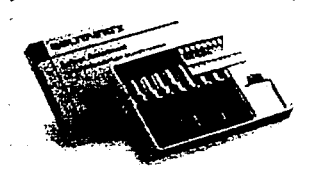

Resinas fotopolimerizables.

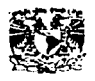

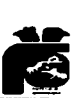

# **MICROBIOLOGÍA.**

Esta área permitirá la aplicación clínica de los conocimientos de microbiología en las diferentes especialidades odontológicas, desarrollando, tratamientos de prevención de enfermedades infecciosas de la cavidad bucal, ejemplo:

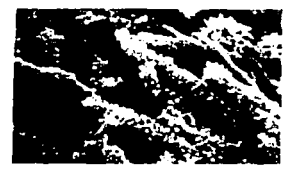

Placa dental vista al microscopio.

## **ODONTOGERIATRÍA.**

Se dará atención dental a pacientes de la tercera edad (mayores de 60años) en forma multidisciplinaria y se revisarán temas de interés del área, por ejemplo:

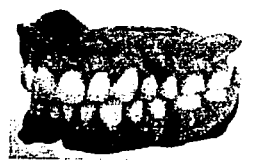

Prótesis total.

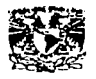

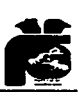

# **OCLUSIÓN.**

Este programa teórico-práctico abarca diversos temas, los cuales tienen aplicación en todas las áreas básicas odontológicas, así el alumno podar reforzar sus conocimientos sobre el diagnóstico y terapéutica de los trastornos temporomandibulares, así como su repercusión en aparato estomatognático en general, ejemplo:

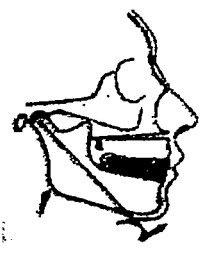

ATM.

# **ODONTOLOGÍA COMUNITARIA.**

Los alumnos serán capaces de identificar y proponer soluciones

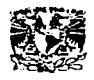

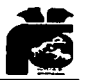

a los problemas de salud dental en la población mediante la educación para la salud, ejemplo:

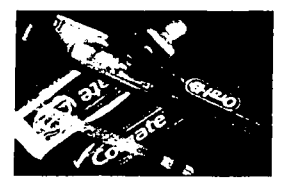

Higiene oral.

# ODONTOLOGÍA RESTAURADORA.

Se efectuarán tratamientos clínicos relacionados con el área incluyendo nuevos materiales como los sistemas adhesivos y los cerómeros. El alumno podrá realizar sus propias restauraciones dentro del laboratorio, como las que se muestran en la figura siquiente.

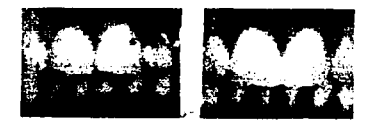

Coronas de Artolass.

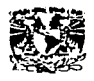

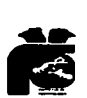

## **ODONTOPEDIATRIA.**

Con 104 hrs. De teoría, 104 hrs. de clínica, 39 hrs. de laboratorio y 30 de remédiales, el egresado tendrá mayor conocimiento y destreza para atender niños en su consulta privada como lo muestra la figura de abajo. O tendrá una base sólida para levar a cabo la especialidad en Odontopedlatría.

El alumno podrá elegir un· asesor de tesina de entre 40 profesores del área los cuales cuentan con la especialidad en Odontopediatría.

Los profesores base son siete, y veinte los profesores invitados que complementan el programa del Seminario de titulación de Odontopediatría.

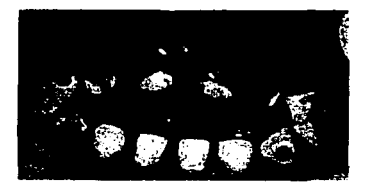

Síndrome del biberón.

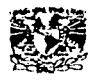

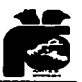

## ORTODONCIA.

El programa esta enfocado a revisar y comprender los factores que permiten la aparición de las anomalías Cráneo-mandibulares y dentofaciales y establecer soluciones, por ejemplo:

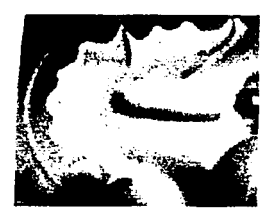

Placa Hawley.

# PATOLOGÍA BUCAL.

El alumno realizará exámenes bucales de cara, cabeza y cuello en pacientes de la clínica de admisión de licenciatura y posgrado y aprenderá a reconocer las Patologías Bucales más frecuentes, como la que se muestra abajo:

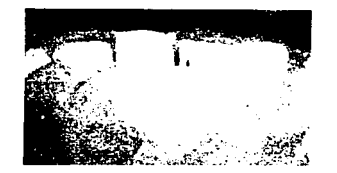

Agrandamiento gingival por fármacos.

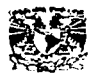

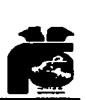

# **PRÓTESIS DENTAL PARCIAL FIJA Y REMOVIBLE.**

Se realizará una revisión de temas selectos de la materia entre los cuales se encuentran: carillas de porcelana, aditamentos de precisión, sistemas adhesivos, blanqueamiento, relación Prótesis-Periodoncia entre otros, así como procedimientos técnicos y referencias científicas de actualidad. El alumno será capaz de realizar clínicamente restauraciones protésicas estéticas y adhesivas, como las siguientes:

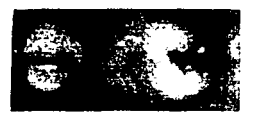

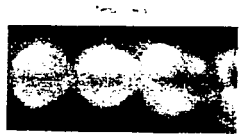

Coronas libres de metal.

69

# Louis Pasis NO SALE DE LA BIBLIOTECA

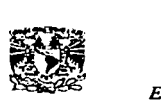

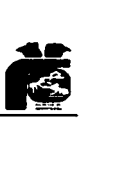

## **CONVOCATORIA**

# **SEMINARIO DE TITULACIÓN DE ÁREAS BÁSICAS Y CLÍNICAS**

# **29ª** *y* **30ª PROMOCIÓN.**

La Facultad de Odontología de la UNAM, participa a todos sus egresados, el inicio del Seminario de Titulación en su **Vigésima Novena y Trigésima** promoción, que comprenderá las áreas básicas y clínicas del programa de Licenciatura de la carrera de Cirujano Dentista con una duración de 12 semanas teniendo que asistir de 3 a 5 horas mínimas diarias durante el curso.

Mediante la apertura de este seminario, el alumno, tiene una opción más a elegir entre las ya existentes, para obtener el Título de Cirujano Dentista, conforme lo dispone el capitulo IV del articulo 20 inciso "A" de la Legislación Universitaria.

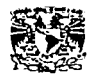

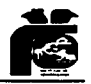

# **PROMOCIÓN 29ª**

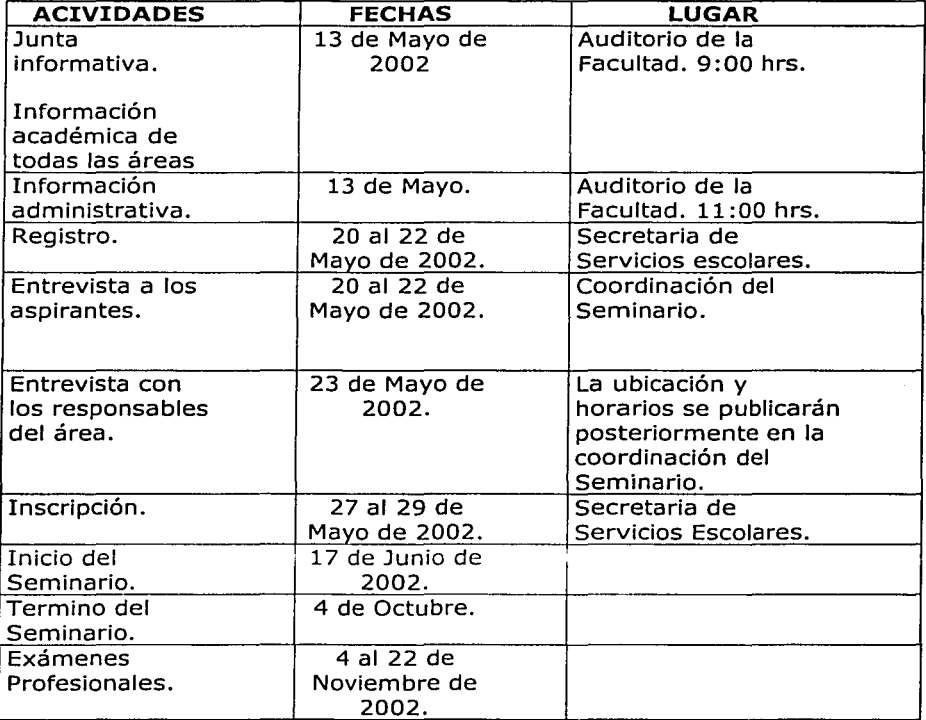
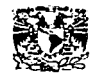

*ELABORACIÓN DE LA PÁGINA WEB DEL SEMINARIO* 

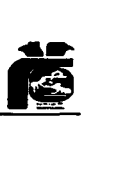

## **EN ESTA 29ª PROMOCIÓN SE ABRIRÁN LAS SIGUIENTES 9 ÁREAS**

> BIOQUÍMICA. Turno vespertino

 $\blacktriangleright$  EMERGENCIAS matutino. MÉDICO-DENTALES. Turno

- > IMAGENOLOGÍA. Turno matutino.
- >- MATERIALES DENTALES. Turno matutino.
- $>$  MICROBIOLOGÍA. Turno vespertino.
- $>$  ODONTOGERIATRÍA; Turno matutino.
- >- ODONTOPEDIATRÍA. Turno matutino.
- >- ORTODONCIA. Turno matutino.
- >- PATOLOGÍA BUCAL. Turno matutino.

## **PROMOCIÓN** 30ª

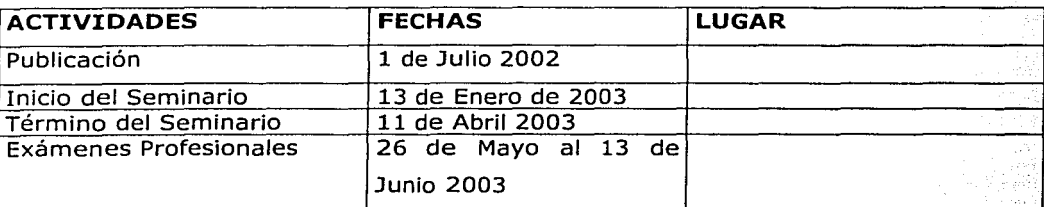

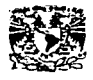

**ELABORACIÓN DE LA PÁGINA WEB DEL SEMINARIO** 

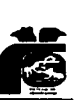

## **NOTAS:**

> La apertura o cierre de las diferentes áreas dependerá de la demanda de los alumnos.

> La asignación del área estará sujeta al reglamento interno del Seminario, el nombre del alumno aparecerá en el listado de alguna de sus opciones.

> Una vez concluido y aprobado el Seminario, cumpliendo todos los requisitos del área y elaborada la tesina, el alumno podrá presentar su Examen Profesional.

 $\triangleright$  En el caso de no acreditar el Seminario(deserción, no concluir  $\triangleright$ curso y/o tesina) tendrá que esperar un año; {dos promociones), para inscribirse en otro. .

> En el caso, que durante este Seminario opte por la titulación vía Tesis, tendrá que esperar seis mases después del presente Seminario para iniciar sus nuevos trámites. ·

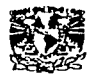

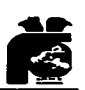

## **MENCIÓN HONORÍFICA.**

"Tendrán derecho aquellos alumnos que hayan obtenido un promedio general de 9.5 en adelante en los estudios de licenciatura y no haber. presentado exámenes extraordinarios además de haber aprobado con 10 el seminario, presentar un Examen Profesional de excepcional calidad. Los alumnos con promedio de 9.00 a 9.49 se les otorgará siempre y cuando elaboren un trabajo de Tesis aprobado por el Comité de Tesis, en ambos casos estará sujeto al juicio de los sinodales del Examen Profeslonal."